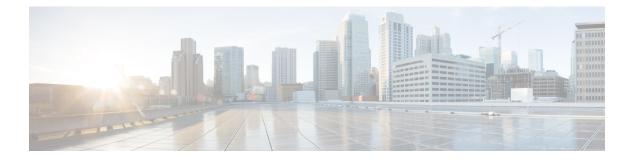

# **F** Commands

- feature bgp, on page 2
- feature eigrp, on page 3
- feature glbp, on page 4
- feature hsrp, on page 6
- feature imp, on page 7
- feature isis, on page 8
- feature ospf, on page 9
- feature ospfv3, on page 10
- feature pbr, on page 11
- feature rip, on page 12
- feature vrrp, on page 13
- feature vrrpv3, on page 14
- feature wccp, on page 15
- flush-routes (OSPF), on page 16
- flush-routes (OSPFv3), on page 17
- follow, on page 18
- forwarder preempt, on page 19

I

## feature bgp

To enable the Border Gateway Protocol (BGP), use the **feature bgp** command. To disable BGP, use the **no** form of this command.

|                    | feature bgp<br>no feature bgp                                                                                      |                                                                                                    |  |  |
|--------------------|----------------------------------------------------------------------------------------------------|----------------------------------------------------------------------------------------------------|--|--|
| Syntax Description | This com                                                                                                    | This command has no arguments or keywords.                                                                              |  |  |
| Command Default    | Disabled                                                                                                    |                                                                                                    |  |  |
| Command Modes      | -<br>Global co                                                                                                    | Global configuration.                                                                                                   |  |  |
| Command History    | Release                                                                                                    | Modified                                                                                                    |  |  |
|                    | 4.0(1)                                                                                                    | This command was introduced.                                                                                            |  |  |
| Usage Guidelines   |                                                                                                    | You must enable the BGP feature before you can configure BGP.<br>This command requires the Enterprise Services license. |  |  |
| Examples           | This example shows how to enable a BGP configuration:<br>switch# configure terminal<br>switch(config)# feature bgp |                                                                                                    |  |  |
| Related Commands   | Comman                                                                                                    | d Description                                                                                                    |  |  |

| d Commands | Command       | Description                             |
|------------|---------------|-----------------------------------------|
|            | show bgp      | Displays BGP configuration information. |
|            | router<br>bgp | Creates a BGP instance.                 |

### feature eigrp

To enable the Enhanced Interior Gateway Protocol (EIGRP), use the **feature eigrp** command. To disable EIGRP, use the **no** form of this command.

feature eigrp no feature eigrp

| Syntax Description | This command has no arguments or keywords. |
|--------------------|--------------------------------------------|
|--------------------|--------------------------------------------|

Command Default Disabled

Command Modes

Global configuration

| 4.0(1) This command was introduce | Command History | Release | Modified                     |
|-----------------------------------|-----------------|---------|------------------------------|
|                                   |                 | 4.0(1)  | This command was introduced. |

**Usage Guidelines** You must enable the EIGRP feature before you can configure EIGRP.

This command requires the Enterprise Services license.

**Examples** This example shows how to enable the EIGRP feature: switch# configure terminal

switch(config)# feature eigrp

| Related Commands | Command                | Description                               |
|------------------|------------------------|-------------------------------------------|
|                  | show {ip   ipv6} eigrp | Displays EIGRP configuration information. |
|                  | router eigrp           | Creates a EIGRP instance.                 |

### feature glbp

To enable the Gateway Load Balancing Protocol (GLBP), use the **feature glbp** command. To disable GLBP, use the **no** form of this command.

 

 feature glbp no feature glbp

 Syntax Description
 This command has no arguments or keywords.

 Command Default
 Disabled

Command Modes

Global configuration

| Command History | Release | Modification                 |
|-----------------|---------|------------------------------|
|                 | 4.0(1)  | This command was introduced. |

Usage Guidelines You must globally enable GLBP before you can configure any GLBP options or create a GLBP group. This command does not require a license.

**Examples** This example shows how to enable GLBP:

switch# configure terminal
switch(config)# feature glbp

| Related Commands | Command           | Description                                                                                                    |
|------------------|-------------------|----------------------------------------------------------------------------------------------------|
|                  | authentication    | Configures an authentication string for the GLBP group.                                                                                                    |
|                  | forwarder preempt | Configures a gateway to take over as AVF for a GLBP group if it has a higher priority than the current AVF.                                                          |
|                  | ip (GLBP)         | Activates the GLBP group.                                                                                                    |
|                  | load-balancing    | Specifies the load-balancing method used by the AVG of GLBP.                                                                                                    |
|                  | preempt           | Configures the gateway to take over as AVG for a GLBP group if it has a higher priority than the current AVG.                                                        |
|                  | priority          | Sets the priority level of the gateway within a GLBP group.                                                                                                    |
|                  | show glbp         | Displays GLBP information.                                                                                                    |
|                  | timers            | Configures the time between hello packets sent by the GLBP gateway and the time for which the virtual gateway and virtual forwarder information is considered valid. |
|                  | timers redirect   | Configures the time during which the AVG for a GLBP group continues to redirect clients to a secondary AVF.                                                          |

| Command         | Description                                                                                                    |
|-----------------|----------------------------------------------------------------------------------------------------|
| track           | Configures an interface to be tracked where the GLBP weighting changes are based on the state of the interface.         |
| weighting       | Specifies the initial weighting value of the GLBP gateway.                                                              |
| weighting track | Specifies a tracking object where the GLBP weighting changes are based on the availability of the object being tracked. |

## feature hsrp

To enter Hot Standby Router Protocol (HSRP) configuration mode and enable HSRP, use the **feature hsrp** command. To disable HSRP, use the **no** form of this command.

|                    | feature hsrp<br>no feature hsrp                                                                                                    |                                |           |  |
|--------------------|----------------------------------------------------------------------------------------------------|--------------------------------|-----------|--|
| Syntax Description | The comm                                                                                                    | hand has no arguments or keywo | ords.     |  |
| Command Default    | Disabled                                                                                                    |                                |           |  |
| Command Modes      | -<br>Global cor                                                                                                    | Global configuration           |           |  |
| Command History    | Release                                                                                                    | Modification                   |           |  |
|                    | 4.0(1)                                                                                                    | This command was introduced.   |           |  |
| Usage Guidelines   | Use the <b>feature hsrp</b> command to enter HSRP configuration mode and enable HSRP.<br>This command does not require a license.                      |                                |           |  |
| Examples           | This example shows how to enable HSRP on Ethernet interface 1/1:<br>switch# configure terminal<br>switch(config)# feature hsrp<br>switch(config-hsrp)# |                                |           |  |
| Related Commands   | Command                                                                                                    | I Description                  |           |  |
|                    | hsrp<br>group                                                                                                    | Creates and activates an HSF   | CP group. |  |

**show hsrp** Displays HSRP information.

L

## feature imp

To enable the authentication package for Open Short Path First version 3 (OSPFv3) packets, use the **feature imp** command. To disable the authentication package, use the **no** form of this command.

 

 feature imp no feature imp

 Syntax Description
 The command has no arguments or keywords.

 Command Default
 Disabled

Command Modes

Global configuration

| Command History | Release     | Modification                 |
|-----------------|-------------|------------------------------|
|                 | 7.3(1)D1(1) | This command was introduced. |

**Usage Guidelines** This command does not require a license.

Examples This example shows how to enable authentication package: switch# configure terminal
switch(config)# feature imp
switch(config)#

### feature isis

To enable the Intermediate System to Intermediate System Protocol (IS-IS), use the **feature isis** command. To disable ISIS, use the **no** form of this command.

feature isis no feature isis This command has no arguments or keywords. **Syntax Description** Disabled **Command Default Command Modes** Global configuration **Command History Release** Modified 4.0(1)This command was introduced. You must enable the IS-IS feature before you can configure IS-IS. **Usage Guidelines** This command requires the Enterprise Services license. **Examples** This example shows how to enable the IS-IS feature: switch# configure terminal switch(config)# feature isis

| Related Commands | Command   | Description                               |
|------------------|-----------|-------------------------------------------|
|                  | show isis | Displays IS-IS configuration information. |
| router<br>isis   |           | Creates an IS-IS instance.                |

#### feature ospf

To enable the Open Shortest Path First Protocol (OSPF), use the **feature ospf** command. To disable OSPF, use the **no** form of this command.

feature ospf no feature ospf

Command Default Disabled

Command Modes

Global configuration

| Command History | Release | Modified                     |
|-----------------|---------|------------------------------|
|                 | 4.0(1)  | This command was introduced. |

**Usage Guidelines** You must enable the OSPF feature before you can configure OSPF.

This command requires the Enterprise Services license.

**Examples** This example shows how to enable the OSPF feature: switch# configure terminal switch(config)#feature ospf

| Related Commands | Command        | Description                              |
|------------------|----------------|------------------------------------------|
|                  | show ospf      | Displays OSPF configuration information. |
|                  | router<br>ospf | Creates an OSPF instance.                |

## feature ospfv3

To enable the Open Shortest Path First version 3 Protocol (OSPFv3), use the **feature ospfv3** command. To disable OSPFv3, use the **no** form of this command.

feature ospfv3 no feature ospfv3

| Syntax Description | This com                                                                                                    | This command has no arguments or keywords.                                       |               |  |
|--------------------|----------------------------------------------------------------------------------------------------|----------------------------------------------------------------------------------|---------------|--|
| Command Default    | Disabled                                                                                                    |                                                                                  |               |  |
| Command Modes      | -<br>Global co                                                                                                    | onfiguration                                                                     |               |  |
| Command History    | Release                                                                                                    | Modified                                                                         |               |  |
|                    | 4.0(1)                                                                                                    | This command was introduced.                                                     |               |  |
| Usage Guidelines   | You must enable the OSPFv3 feature before you can configure OSPFv3.<br>This command requires the Enterprise Services license. |                                                                                  |               |  |
| Examples           | switch#                                                                                                    | nple shows how to enable the OS<br>configure terminal<br>config)# feature ospfv3 | SPv3 feature: |  |
|                    |                                                                                                    |                                                                                  |               |  |

| Related Commands | Command          | Description                                |
|------------------|------------------|--------------------------------------------|
|                  | show ospfv3      | Displays OSPFv3 configuration information. |
|                  | router<br>ospfv3 | Creates an OSPFv3 instance.                |

L

#### feature pbr

To enable the policy-based routing (PBR) feature, use the **feature pbr** command. To disable PBR, use the **no** form of this command.

feature pbr no feature pbr

**Syntax Description** This command has no arguments or keywords.

Command Default Disabled

Command Modes

**Examples** 

Global configuration

| Command History | Release | Modified                     |
|-----------------|---------|------------------------------|
|                 | 4.0(1)  | This command was introduced. |

**Usage Guidelines** You must enable the PBR feature before you can configure policy-based routing.

This command requires the Enterprise Services license.

This example shows how to enable the PBR feature: switch# configure terminal

switch(config)# feature pbr

| Related Commands | Command             | Description                                       |
|------------------|---------------------|---------------------------------------------------|
|                  | ip policy route-map | Assigns a policy-based route map to an interface. |
|                  | show ip policy      | Displays information about policy-based routing.  |

### feature rip

To enable the Routing Information Protocol (RIP), use the **feature rip** command. To disable RIP, use the **no** form of this command.

feature rip no feature rip This command has no arguments or keywords. **Syntax Description** Disabled **Command Default Command Modes** Global configuration **Command History** Release Modified 4.0(1)This command was introduced. You must enable the RIP feature before you can configure RIP. **Usage Guidelines** This command does not require a license. **Examples** This example shows how to enable the RIP feature: switch# configure terminal switch(config)# feature rip Relate

| ted Commands | Command       | Description                             |
|--------------|---------------|-----------------------------------------|
|              | show rip      | Displays RIP configuration information. |
|              | router<br>rip | Creates a RIP instance.                 |

#### feature vrrp

To enable the Virtual Router Redundancy Protocol (VRRP), use the **feature vrrp** command. To disable VRRP, use the **no** form of this command.

feature vrrp no feature vrrp

Command Default Disabled

Command Modes

Global configuration

| Command History | Release | Modified                     |
|-----------------|---------|------------------------------|
|                 | 4.0(1)  | This command was introduced. |

**Usage Guidelines** You must enable the VRRP feature before you can configure VRRP.

This command does not require a license.

**Examples** This example shows how to enable the VRRP feature:

switch# configure terminal
switch(config)# feature vrrp

| Related Commands | Command       | Description                                                        |
|------------------|---------------|--------------------------------------------------------------------|
|                  | show<br>vrrp  | Displays VRRP configuration information.                           |
|                  | clear<br>vrrp | Clears all the software counters for the specified virtual router. |

#### feature vrrpv3

To enable Virtual Router Redundancy Protocol (VRRP) version 3 and Virtual Router Redundancy Service (VRRS), use the feature vrrpv3 command. To disable VRRPv3 and VRRS in a VDC, use the no form of this command.

feature vrrpv3

|                    | no featu                                           | ire vrrpv3                                     |                                       |                                                                                                    |
|--------------------|----------------------------------------------------|------------------------------------------------|---------------------------------------|----------------------------------------------------------------------------------------------------|
| Syntax Description | This com                                           | mand has no arg                                | guments or keyw                       | ords.                                                                                                    |
| Command Default    | Disabled                                           |                                                |                                       |                                                                                                    |
| Command Modes      | Global co                                          | onfiguration mo                                | de                                    |                                                                                                    |
| Command History    | Release                                            | Modification                                   |                                       |                                                                                                    |
|                    | 6.2(2)                                             | This command                                   | was introduced.                       |                                                                                                    |
| Usage Guidelines   | VRRPv2                                             | configuration a                                | · · · · · · · · · · · · · · · · · · · | re vrrp command in global configuration mode to remove the<br>eature vrrpv3 command to enable VRRPv3.<br>vices license. |
| Examples           | This exar                                          | nple shows how                                 | to enable VRR                         | v3 and VRRS:                                                                                                    |
|                    |                                                    | <b>configure ter</b><br>config) <b># featu</b> |                                       |                                                                                                    |
|                    | This example shows how to disable VRRPv3 and VRRS: |                                                |                                       |                                                                                                    |
|                    |                                                    | <pre>configure ter<br/>config)# no fe</pre>    |                                       |                                                                                                    |
| Related Commands   | Comman                                             | ıd                                             | Description                           |                                                                                                    |

vrrpv3 address-family Creates a VRRPv3 group and enters VRRPv3 group configuration mode.

L

#### feature wccp

To enable the Web Cache Communication Protocol (WCCP), use the **feature wccp** command. To disable WCCP, use the **no** form of this command.

feature wccp no feature wccp

**Syntax Description** This command has no arguments or keywords.

Command Default Disabled

Command Modes

Global configuration

| Command History | Release | Modified                     |
|-----------------|---------|------------------------------|
|                 | 4.2(1)  | This command was introduced. |

**Usage Guidelines** You must enable the WCCP feature before you can configure WCCPv2.

This command does not require a license.

**Examples** This example shows how to enable the WCCP feature:

switch# configure terminal
switch(config)# feature wccp
switch(config)# show ip wccp

Global WCCP information: Router information: Router Identifier: 20.20.20.2 Protocol Version: 2.0

| Related Commands | Command                  | Description                                    |
|------------------|--------------------------|------------------------------------------------|
|                  | clear ip wccp            | Clears all the software counters for WCCPv2.   |
|                  | show running-config wccp | Displays the WCCPv2 configuration.             |
|                  | show ip wccp             | Displays the status of the WCCP service group. |

### flush-routes (OSPF)

To flush routes on a nongraceful controlled restart for the Open Shortest Path First (OSPF) protocol, use the **flush-routes** command. To disable this feature, use the **no** form of this command.

|                    | flush-routes<br>no flush-routes                                                                                                    |                            |       |  |  |
|--------------------|----------------------------------------------------------------------------------------------------|----------------------------|-------|--|--|
| Syntax Description | This comman                                                                                                    | d has no arguments or keyw | ords. |  |  |
| Command Default    | Disabled                                                                                                    |                            |       |  |  |
| Command Modes      | - Router configuration                                                                                                    |                            |       |  |  |
| Command History    | Release Modification                                                                                                    |                            |       |  |  |
|                    | 4.0(1) This command was introduced.                                                                                                    |                            |       |  |  |
| Usage Guidelines   | Use the <b>flush-routes</b> command when the OSPF Graceful Restart feature is not enabled.                                                                                                    |                            |       |  |  |
|                    | This commands causes OSPF to unregister from the unicast RIB when OSPF shuts down. The unicast RIB removes all the routes associated with this OSPF instance. If you do not configure the <b>flush-routes</b> command, OSPF will not unregister and the OSPF routes will be stale. The OSPF routs are eventually removed from the unicast RIB after a timeout period. If OSPF comes back up in p in graceful restart mode, the routes will be refreshed in the unicast RIB. |                            |       |  |  |
|                    | This command requires the Enterprise Services license.                                                                                                    |                            |       |  |  |
| Examples           | This example shows how to flush routes for a nongraceful restart:<br>switch# configure terminal                                                                                                    |                            |       |  |  |
|                    | <pre>switch(config)# router ospf 202 switch(config-router)# flush-routes</pre>                                                                                                    |                            |       |  |  |
| Related Commands   | Command                                                                                                    | Description                |       |  |  |
|                    | graceful-restart Enables OSPF Graceful Resta                                                                                                    |                            |       |  |  |

#### flush-routes (OSPFv3)

To flush routes on a nongraceful controlled restart for the Open Shortest Path First version 3 (OSPFv3) protocol, use the **flush-routes** command. To disable this feature, use the **no** form of this command.

flush-routes no flush-routes

Syntax Description This command has no arguments or keywords.

Command Default Disabled

Command Modes

Router configuration

| Command History | Release | Modification                 |
|-----------------|---------|------------------------------|
|                 | 4.0(1)  | This command was introduced. |
|                 |         |                              |

**Usage Guidelines** Use the **flush-routes** command when the OSPFv3 Graceful Restart feature is not enabled.

This commands causes OSPF to unregister from the unicast RIB when OSPFv3 shuts down. The unicast RIB removes all the routes associated with this OSPF instance. If you do not configure the **flush-routes** command, OSPFv3 will not unregister and the OSPFv3 routes will be stale. The OSPFv3 routs are eventually removed from the unicast RIB after a timeout period. If OSPFv3 comes back up in p in graceful restart mode, the routes will be refreshed in the unicast RIB.

This command requires the Enterprise Services license.

**Examples** This example shows how to flush routes for a nongraceful restart:

switch# configure terminal
switch(config)# router ospfv3 202
switch(config-router)# flush-routes

| Related Commands | Command          | Description                      |
|------------------|------------------|----------------------------------|
|                  | graceful-restart | Enables OSPFv3 graceful restart. |

its virtual IP

#### follow

To configure a regular Hot Standby Redundancy Protocol (HSRP) group as a slave group, use the follow command. To return the slave group to a regular HSRP group, use the no form of this command.

follow master-group no follow master-group

| Syntax Description | <i>master-group</i> Master group.                                                                                                    |  |  |
|--------------------|----------------------------------------------------------------------------------------------------|--|--|
| Command Default    | None                                                                                                    |  |  |
| Command Modes      | config-if-hsrp mode                                                                                                    |  |  |
| Command History    | Release Modification                                                                                                    |  |  |
|                    | 6.2(2) This command was introduced.                                                                                                    |  |  |
| Usage Guidelines   | Configuring an HSRP group as a slave group clears the group's other configurations, such as its virtual address without notification, so you must enter the follow command before you enter the ip command. Slave groups may forward reference master group names that are undefined.                                                                                                    |  |  |
| Examples           | This command requires the Enterprise Services license.<br>This example shows how to configure a regular HSRP group as a slave group:                                                                                                    |  |  |
|                    | <pre>switch# configure terminal<br/>switch(config)# interface ethernet 3/5<br/>switch(config-if)# ip address 11.0.0.1/24<br/>switch(config-if)# hsrp version 2<br/>switch(config-if)# hsrp mac-refresh 90<br/>switch(config-if)# hsrp 10<br/>switch(config-if-hsrp)# name Master-Group-1<br/>switch(config-if-hsrp)# follow Master-Group-1<br/>switch(config-if-hsrp)# follow Master-Group-1<br/>switch(config-if-hsrp)#</pre> |  |  |
|                    | This example shows how to remove a regular HSRP group from a slave group:                                                                                                    |  |  |
|                    | <pre>switch(config-if-hsrp)# no follow Master-Group-1</pre>                                                                                                    |  |  |
| Related Commands   | Command Description                                                                                                    |  |  |

Creates an HSRP group and enters HSRP configuration mode.

hsrp

# forwarder preempt

To configure a gateway to take over as the active virtual forwarder (AVF) for a Gateway Load Balancing Protocol (GLBP) group if the current AVF falls below its low weighting threshold, use the **forwarder preempt** command. To disable this function, use the **no** form of this command.

forwarder preempt [delay minimum seconds] no forwarder preempt [delay minimum seconds]

| Syntax Description | delay min                                                                                                    | imum seconds     | (Optional) Specifies a minimum number of seconds that the gateway delays before taking over the role of AVF. The range is from 0 to 3600 seconds with a default delay of 30 seconds. |  |  |
|--------------------|----------------------------------------------------------------------------------------------------|------------------|----------------------------------------------------------------------------------------------------|--|--|
| Command Default    | Forwarder                                                                                                    | preemption is e  | enabled with a default delay of 30 seconds.                                                                                                    |  |  |
| Command Modes      | - GLBP configuration                                                                                                    |                  |                                                                                                    |  |  |
| Command History    | Release I                                                                                                    | Modification     |                                                                                                    |  |  |
|                    | 4.0(1)                                                                                                    | This command v   | was introduced.                                                                                                    |  |  |
| Usage Guidelines   | This comm                                                                                                    | nand does not re | equire a license.                                                                                                    |  |  |
| Examples           | This example shows how to configure a gateway to preempt the current AVF when the current AVF falls below its low weighting threshold. If the gateway preempts the current AVF, it waits 60 seconds before taking over the role of the AVF.<br><pre>switch# configure terminal switch(config)# interface ethernet 1/1 switch(config-if)# glbp 2 switch(config-glbp)# forwarder preempt delay minimum 60</pre> |                  |                                                                                                    |  |  |
| Related Commands   | Command                                                                                                    | Description      |                                                                                                    |  |  |
|                    | glbp                                                                                                    | Enters GLBP      | configuration mode and creates a GLBP group.                                                                                                    |  |  |

forwarder preempt

I